# **ПОЛТАВСЬКИЙ УНІВЕРСИТЕТ ЕКОНОМІКИ І ТОРГІВЛІ**

# **Навчально-науковий інститут денної освіти Кафедра готельно-ресторанної та курортної справи**

ЗАТВЕРДЖУЮ Завідувач кафедри Алер Т.В. Капліна (підпис) «30» серпня 2023 р.

## **РОБОЧА ПРОГРАМА** навчальної дисципліни **«Автоматизоване проектування об'єктів готельної індустрії»**

освітня програма/спеціалізація «Готельно-ресторанна справа» спеціальність 241 Готельно-ресторанна справа<br>
(назва спеціальності) (назва спеціальності) галузь знань 24 Сфера обслуговування

(код) (назва галузі знань)

ступінь вищої освіти магістр (бакалавр, магістр, доктор філософії)

Робоча програма навчальної дисципліни «Автоматизоване проектування об'єктів готельної індустрії» схвалена та рекомендована до використання в освітньому процесі назасіданні кафедри готельно-ресторанної та курортної справи *Протокол від «30» серпня 2023 року № 2*

Укладачі: Володько О.В., доцент, к.т.н.

погоджено: Гарант освітньої програми «Готельно-ресторанна справа» спеціальності Готельно-ресторанна справа ступеня магістр

**H.B. POГOBA**<br>(ініціали, прізвище)  $(niam<sub>c</sub>)$ «30» серпня 2023 р.

# **ЗМІСТ**

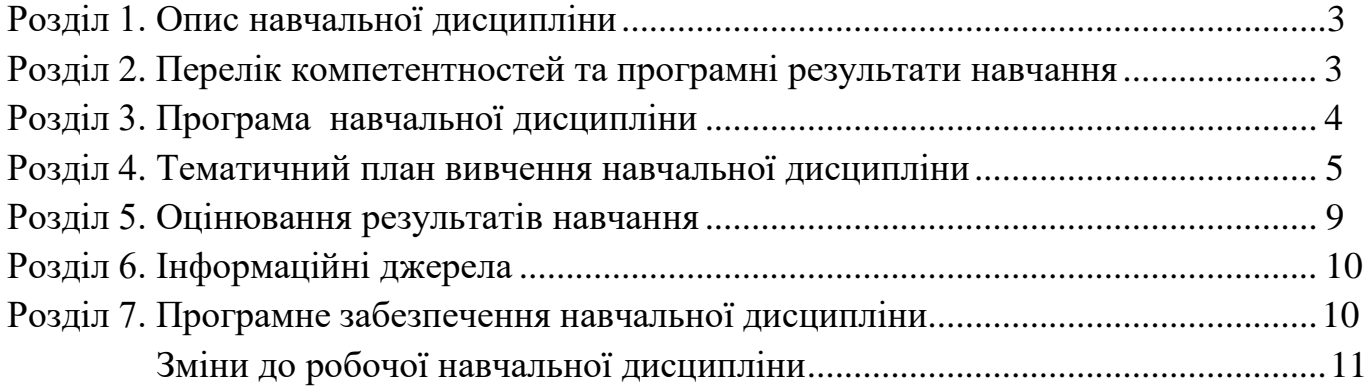

### <span id="page-3-0"></span>**Розділ 1. Опис навчальної дисципліни**

Таблиця 1.1 – Опис навчальної дисципліни «Автоматизоване проектування об'єктів готельної індустрії» для студентів спеціальності 241 «Готельно-ресторанна справа», освітня програма «Готельно-ресторанна справа»

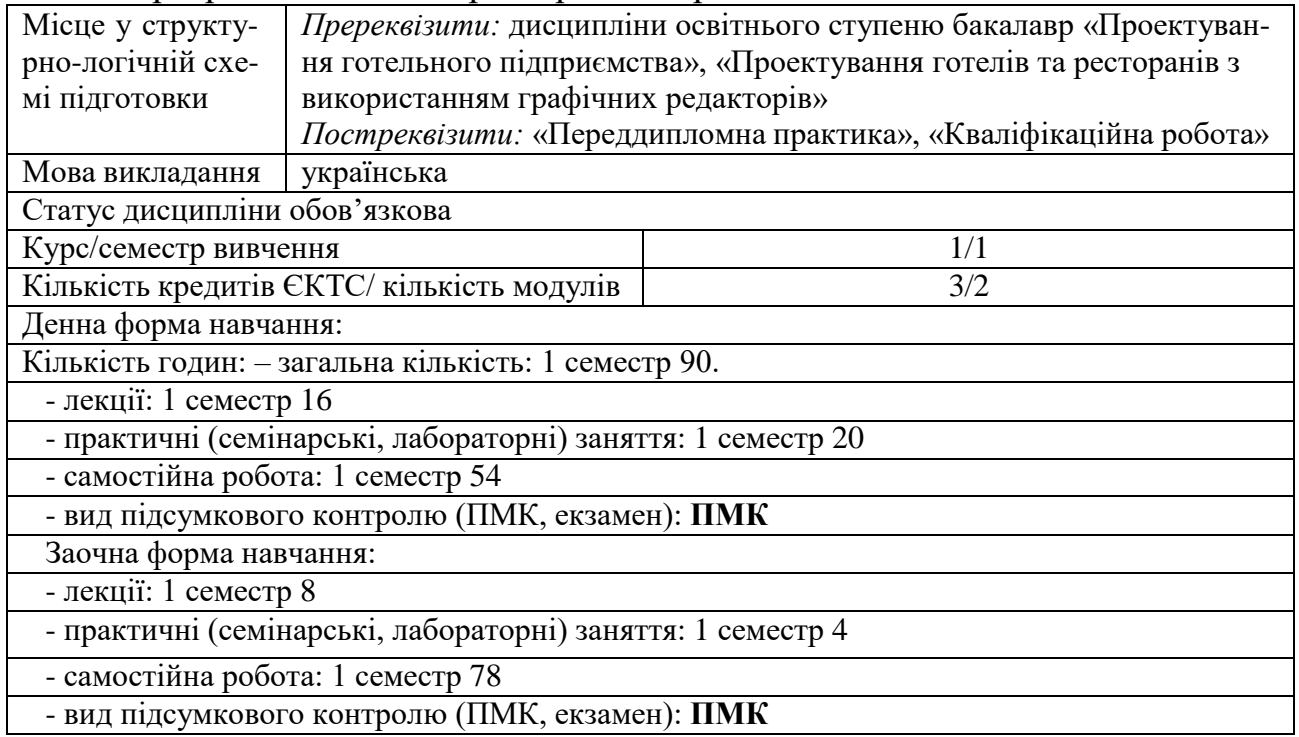

#### **Розділ 2. Перелік коментентностей, які забезпечує дана навчальна дисципліна, програмні результати навчання**

*Мета:* формування у студентів знань, умінь і навичок з автоматизованого проектування об'єктів готельної індустрії, необхідних для організації функціонування та модернізації підприємств готельно-ресторанного господарства.

Таблиця 2 – Перелік коментентностей, які забезпечує дана навчальна дисцип- ліна, програмні результати навчання

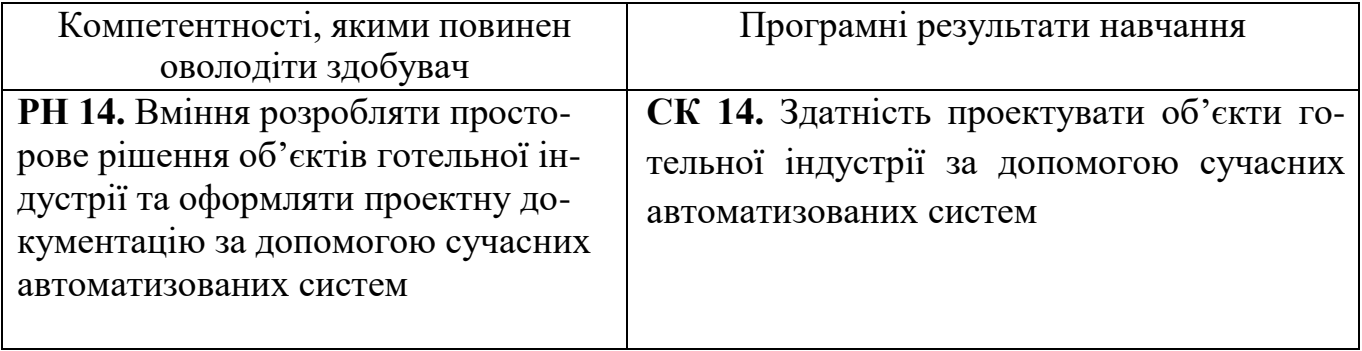

#### <span id="page-4-0"></span>**Розділ 3. Програма навчальної дисципліни**

## **Модуль 1. Проектування внутрішнього середовища об'єктів готельної індустрії**

#### **Тема 1. Основні принципи, норми та правила проектування об'єктів готельної індустрії з основами САПР**

[Мета і задачі вивчення курсу. Загальні відомості про систему автоматизованого про](http://www2.el.puet.edu.ua/st/mod/page/view.php?id=147936&q1)[ектування. Класифікація систем автоматизованого проектування.](http://www2.el.puet.edu.ua/st/mod/page/view.php?id=147936&q1) [Норми та правила](http://www2.el.puet.edu.ua/st/mod/page/view.php?id=147936&q3) [архітектурно-будівельного проектування об](http://www2.el.puet.edu.ua/st/mod/page/view.php?id=147936&q3)'єктів готельної індустрії. Конструктивні елементи [об](http://www2.el.puet.edu.ua/st/mod/page/view.php?id=147936&q3)'єктів готельного господарства із сучасних будівельних матеріалів: стіни і перегородки; внутрішні опори; перекриття і підлоги; покриття громадських будівель; вікна і двері; сходи, пандуси, рампи.

### **Тема 2. Теоретичні основи проектування об'ємно-планувальних рішень та внутрішніх [інтер'єрі](http://www2.el.puet.edu.ua/st/mod/glossary/showentry.php?eid=209846&displayformat=dictionary)в об'єктів готельної індустрії**

Основні характеристики організації внутрішнього простору об'єктів готельної індустрії. Рівні сприйняття [інтер'єру](http://www2.el.puet.edu.ua/st/mod/glossary/showentry.php?eid=209846&displayformat=dictionary). [Інтер'єр я](http://www2.el.puet.edu.ua/st/mod/glossary/showentry.php?eid=209846&displayformat=dictionary)к художня композиція. Світло-кольорові вирішення інтер'єрів. Психофізіологічні та ергономічні властивості кольорів. Еволюція [інтер'єру](http://www2.el.puet.edu.ua/st/mod/glossary/showentry.php?eid=209846&displayformat=dictionary) та трансформація історичних стилів у сучасних [інтер'єра](http://www2.el.puet.edu.ua/st/mod/glossary/showentry.php?eid=209846&displayformat=dictionary)х об'єктів готельної індустрії. [Інтер'єр г](http://www2.el.puet.edu.ua/st/mod/glossary/showentry.php?eid=209846&displayformat=dictionary)отелів у Романському стилі. [Інтер'єр г](http://www2.el.puet.edu.ua/st/mod/glossary/showentry.php?eid=209846&displayformat=dictionary)отелів у Готичному стилі. Ренесансний архітектурний стиль. [Інтер'єр г](http://www2.el.puet.edu.ua/st/mod/glossary/showentry.php?eid=209846&displayformat=dictionary)отелів у Стилі бідермейєр. Сучасні тенденції в дизайні [інтер'єру](http://www2.el.puet.edu.ua/st/mod/glossary/showentry.php?eid=209846&displayformat=dictionary).

#### **Тема 3. Тривимірне [моделювання](http://www2.el.puet.edu.ua/st/course/view.php?id=2548&q2) об'єктів готельної індустрії**

Тривимірне моделювання в графічному редакторі Компас- 3D. Робота з прикладною бібліотекою «Менеджер об'єкта будівництва». Опції діалогу. Висотні параметри. Створення та редагування поверху. Алгоритм створення фасаду з 3D-моделі [будівлі.](http://www2.el.puet.edu.ua/st/mod/glossary/showentry.php?eid=209780&displayformat=dictionary) 3D-моделювання в сучасних графічних редакторах.

### **Модуль 2. Проектування зовнішнього середовища об'єктів готельної індустрії**

#### **Тема 4. Проектування елементів зовнішнього середовища об'єктів готельної індустрії**

Класифікація складових міського [інтер'єру](http://www2.el.puet.edu.ua/st/mod/glossary/showentry.php?eid=209846&displayformat=dictionary) та прибудинкового простору об'єктів готельної індустрії. Ландшафтний дизайн, вертикальне озеленення, елементи благоустрою території об'єктів готельної індустрії. Композиційні прийоми проектування ландшафтних об'єктів. Зимові сади: прийоми архітектурно-ландшафтної організації. Традиційні та ексклюзивні засоби візуальної комунікації та реклами в дизайні об'єктів готельної індустрії. Розробка плану благоустрою території об'єктів готельної індустрії.

#### **Тема 5. Проектування інтер'єру мобільного простору для виїзного кейтерингового обслуговування споживачів**

Концепція мобільної архітектури та принципи сучасного кейтерингу. Сучасні тенденції трансформації простору. Проектування об'єктів готельної індустрії з трансформацією простору. Організація простору території виїзного кейтерингового обслуговування. 3D-візуалізація простору для виїзного кейтерингового обслуговування споживачів.

#### **Розділ 4. Тематичний план навчальної дисципліни**

**Таблиця 4.1 - Тематичний план навчальної дисципліни «Автоматизоване проектування об'єктів готельної індустрії» для студентів спеціальності 241 «Готельно-ресторанна справа», освітня програма «Готельно-ресторанна справа» ступінь магістр**

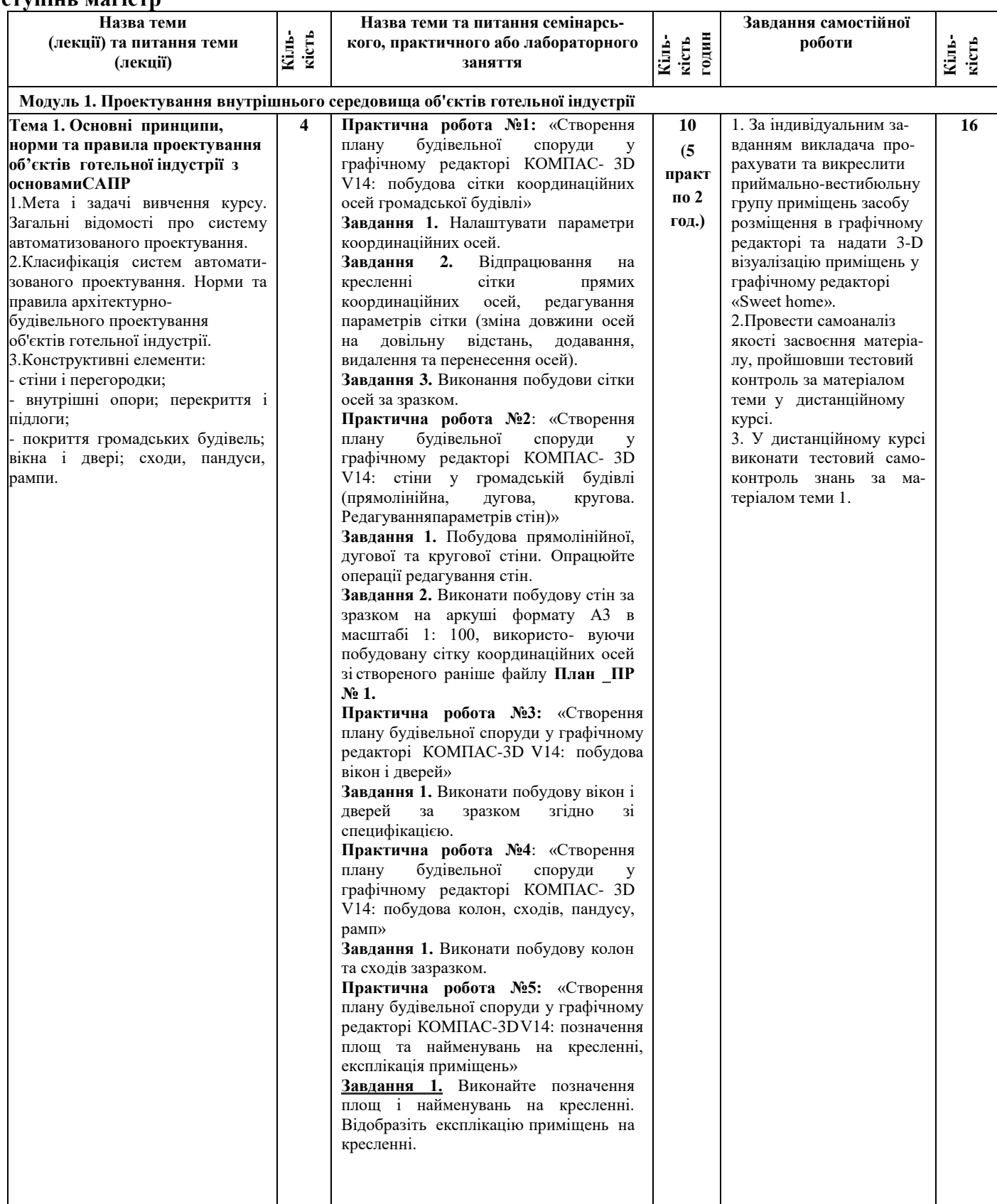

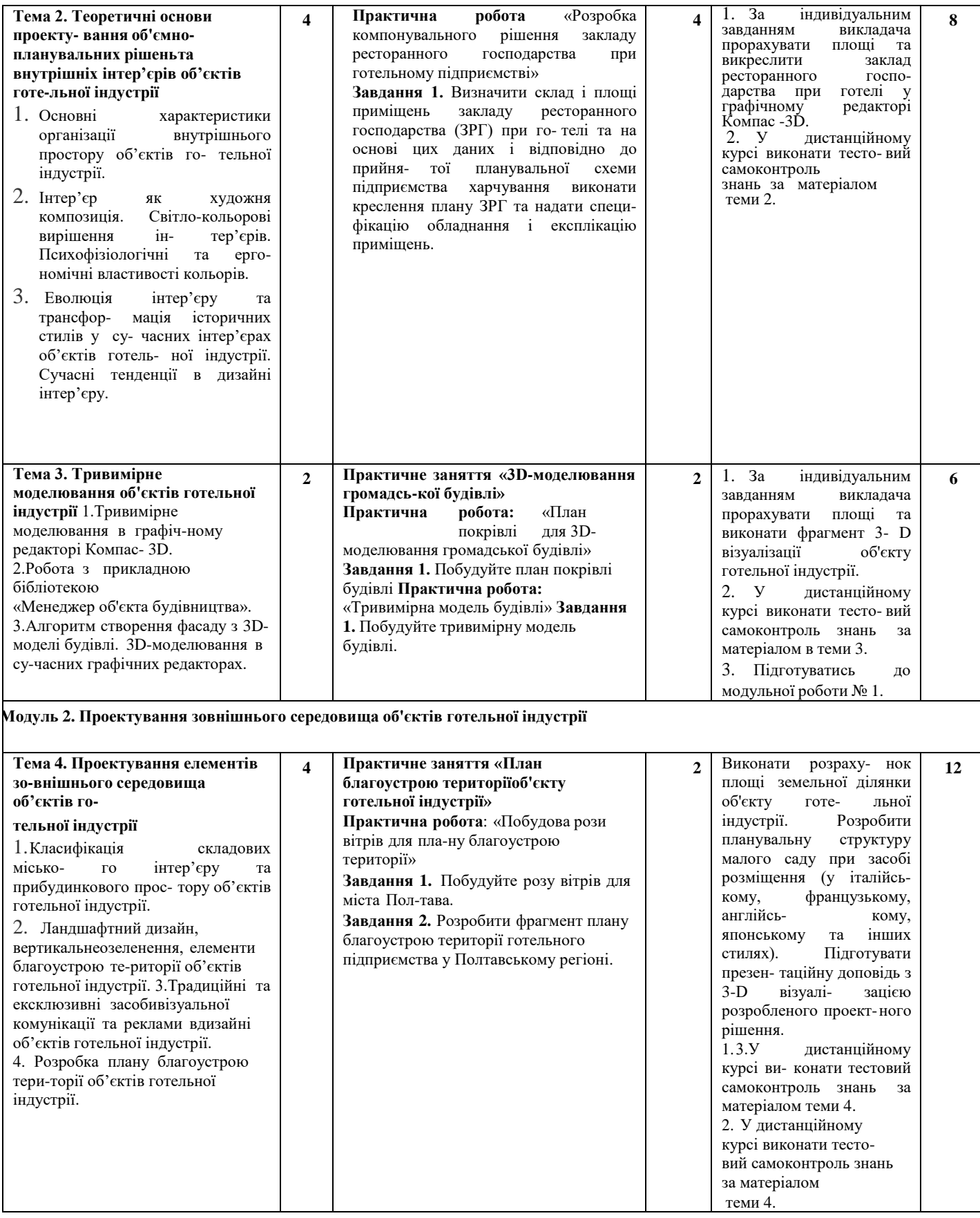

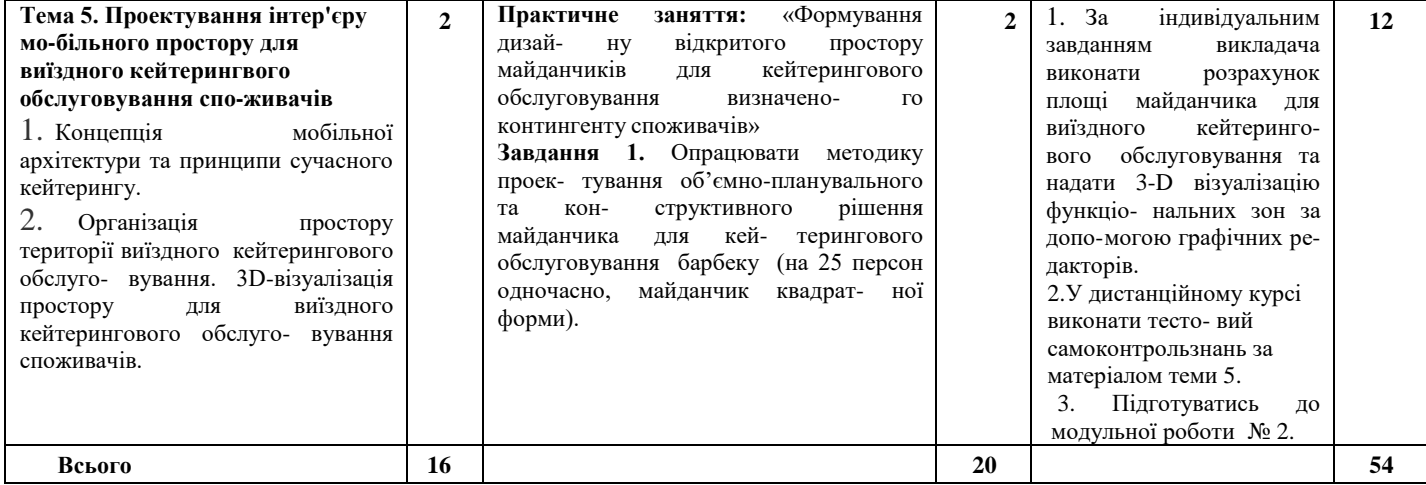

#### **Розділ 5 Система оцінювання знань студентів**

#### Таблиця 5 – Розподіл балів за результатами вивчення навчальної дисципліни

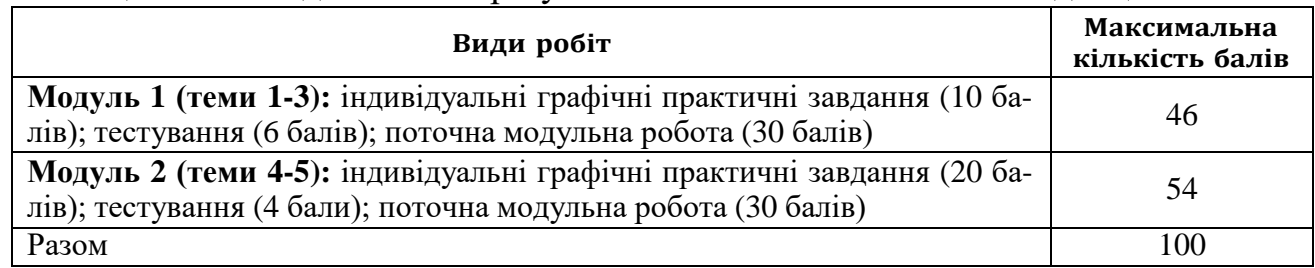

*Примітка: За додаткові види навчальних робіт ( участь у науковій роботі за тематикою дисципліни,* 

*олімпіаді, конференції тощо) нараховуються додаткові 10 балів до загальної підсумкової оцінки, але загальна підсумковаоцінка не може перевищувати 100 балів*.

#### **Політика вивчення навчальної дисципліни та оцінювання**

*Політика оцінювання здобувачів вищої освіти:* усі завдання, передбачені програмою, мають бути виконані у встановлений термін; завдання, які здаються із порушенням термінів без поважних причин, оцінюються на нижчу оцінку (75 % від можливої максимальної кількості балів за вид діяльності). Перескладання модулів відбувається із дозволу провідного викладача за наявності поважних причин (наприклад, лікарняний).

*Положення про організацію освітнього процесу* [https://puet.edu.ua/wp](https://puet.edu.ua/wp-content/uploads/2023/06/polozhennya-proorganizacziyu-osvitnogo-proczesu.pdf)[content/uploads/2023/06/polozhennya-proorganizacziyu-osvitnogo-proczesu.pdf](https://puet.edu.ua/wp-content/uploads/2023/06/polozhennya-proorganizacziyu-osvitnogo-proczesu.pdf)

*Положення про порядок та критерії оцінювання знань, вмінь та навичок здобувачів вищої ocsimu* [https://puet.edu.ua/wpcontent/uploads/2023/07/polozh\\_por\\_kryt\\_ocinyuvannya.pdf](https://puet.edu.ua/wpcontent/uploads/2023/07/polozh_por_kryt_ocinyuvannya.pdf)

*Порядок ліквідації здобувачами вищої освіти академічної заборгованості*  [https://puet.edu.ua/wpcontent/uploads/2023/07/poryadok-likvidacziyi-zdobuvachamy-vyshhoyi](https://puet.edu.ua/wpcontent/uploads/2023/07/poryadok-likvidacziyi-zdobuvachamy-vyshhoyi-osvity-akademichnoyi-zaborgovanosti.pdf)[osvity-akademichnoyi-zaborgovanosti.pdf](https://puet.edu.ua/wpcontent/uploads/2023/07/poryadok-likvidacziyi-zdobuvachamy-vyshhoyi-osvity-akademichnoyi-zaborgovanosti.pdf)

*Положення про повторне навчання* [https://puet.edu.ua/wp-content/uploads/2023/07/poloz\\_pro](https://puet.edu.ua/wp-content/uploads/2023/07/poloz_pro-povt-navch.pdf)[povt-navch.pdf](https://puet.edu.ua/wp-content/uploads/2023/07/poloz_pro-povt-navch.pdf)

*Політика щодо відвідування:* відвідування занять є обов'язковим компонентом, але за об'єктивних причин (воєнний стан в Україні, хвороба, працевлаштування, стажування) можливе відвідування занять дистанційно з використанням платформи Moodle.

*Політика щодо академічної доброчесності:* під час роботи над матеріалом курсу не допустимо порушення академічної доброчесності. Сукупність етичних принцпів і правил, якими мають користуватись здобувачі при опнуванні дисципліни наведено у наступних науково-методичних матеріалах ПУЕТ:

*Кодекс честі студента:*

[https://puet.edu.ua/wp-content/uploads/2023/07/kodeks\\_chesti\\_studenta.pdf](https://puet.edu.ua/wp-content/uploads/2023/07/kodeks_chesti_studenta.pdf)

*Положення про академічну доброчесність:*

[https://puet.edu.ua/wpcontent/uploads/2023/07/polozh\\_akadem\\_dobrochesnist.pdf](https://puet.edu.ua/wpcontent/uploads/2023/07/polozh_akadem_dobrochesnist.pdf)

*Положення про запобігання випадків академічного плагіату* [https://puet.edu.ua/wp](https://puet.edu.ua/wp-content/uploads/2023/07/polozhennyapro-zapobigannyavypadkam-akademichnogo-plagiatu.pdf)[content/uploads/2023/07/polozhennyapro-zapobigannyavypadkam-akademichnogo-plagiatu.pdf](https://puet.edu.ua/wp-content/uploads/2023/07/polozhennyapro-zapobigannyavypadkam-akademichnogo-plagiatu.pdf)

**Політика визнання результатів навчання визначена такими документами**:

*Положення про порядок перезарахування результатів навчання, здобутих в іноземних та вітчизняних закладах освіти*

[https://puet.edu.ua/wp-content/uploads/2023/07/polozh\\_por\\_perezarah\\_rez\\_zvo.pdf](https://puet.edu.ua/wp-content/uploads/2023/07/polozh_por_perezarah_rez_zvo.pdf)

*Положення про академічну мобільність здобувачів вищої освіти*

[https://puet.edu.ua/wpcontent/uploads/2023/07/polozha\\_pro\\_akademichnu\\_mobilnist.pdf](https://puet.edu.ua/wpcontent/uploads/2023/07/polozha_pro_akademichnu_mobilnist.pdf)

*Положення про порядок визнання результатів навчання здобутих шляхом неформальної та/або інформальної освіти* [https://puet.edu.ua/wp-content/uploads/2023/07/polozhennya-pro](https://puet.edu.ua/wp-content/uploads/2023/07/polozhennya-pro-poryadok-vyznannya-rezultativ-navchannya-zdobutyhshlyahom-neformalnoyi-ta-abo-informalnoyi-osvity.pdf)[poryadok-vyznannya-rezultativ-navchannya-zdobutyhshlyahom-neformalnoyi-ta-abo-informalnoyi](https://puet.edu.ua/wp-content/uploads/2023/07/polozhennya-pro-poryadok-vyznannya-rezultativ-navchannya-zdobutyhshlyahom-neformalnoyi-ta-abo-informalnoyi-osvity.pdf)[osvity.pdf](https://puet.edu.ua/wp-content/uploads/2023/07/polozhennya-pro-poryadok-vyznannya-rezultativ-navchannya-zdobutyhshlyahom-neformalnoyi-ta-abo-informalnoyi-osvity.pdf) ; інфографіка (розділ Освіта/Організація освітнього процесу/Неформальна освіта) https://puet.edu.ua/neformalna-osvita/.

**Політика вирішення конфліктних ситуацій:**

*Положення про правила вирішення конфліктних ситуацій* [https://puet.edu.ua/wp](https://puet.edu.ua/wp-content/uploads/2023/07/polozhennyapro-pravyla-vyrishennya-konfliktnyh-sytuaczij-u-puet.pdf)[content/uploads/2023/07/polozhennyapro-pravyla-vyrishennya-konfliktnyh-sytuaczij-u-puet.pdf](https://puet.edu.ua/wp-content/uploads/2023/07/polozhennyapro-pravyla-vyrishennya-konfliktnyh-sytuaczij-u-puet.pdf) *Положення про апеляцію результатів підсумкового контролю у формі екзамену*

[https://puet.edu.ua/wpcontent/uploads/2023/07/poloz\\_pro-apel\\_pidscontr.pdf](https://puet.edu.ua/wpcontent/uploads/2023/07/poloz_pro-apel_pidscontr.pdf) *Уповноважена особа з питань запобігання та виявлення корупції https*[://puet.edu.ua/zapobigannya-ta-protidiya-korupciyi/](https://puet.edu.ua/zapobigannya-ta-protidiya-korupciyi/)

**Політика підтримки учасників освітнього процесу:**

*Психологічна служба:* <http://puet.edu.ua/psyhologichna-pidtrymka-v-puet/> .

*Студентський омбудсмен* (Уповноважений з прав студентів) ПУЕТ [http://puet.edu.ua/other](http://puet.edu.ua/other-divisions/studentskyjombudsmen-upovnovazhenyj-z-prav-studentiv-puet/)[divisions/studentskyjombudsmen-upovnovazhenyj-z-prav-studentiv-puet/](http://puet.edu.ua/other-divisions/studentskyjombudsmen-upovnovazhenyj-z-prav-studentiv-puet/)

Уповноважена особа з питань запобігання та виявлення корупції:*,*

https://puet.edu.ua/zapobigannya-ta-protidiya-korupciyi/ Безпека освітнього середовища: Інформація про безпечність освітнього середовища ПУЕТ наведена у вкладці «Безпека життєдіяльності» <http://puet.edu.ua/pro-puet/bezpeka-zhyttyediyalnosti/>

Таблиця 6 – Шкала оцінювання знань здобувачів вищої освіти за результатами вивчення навчальної дисципліни

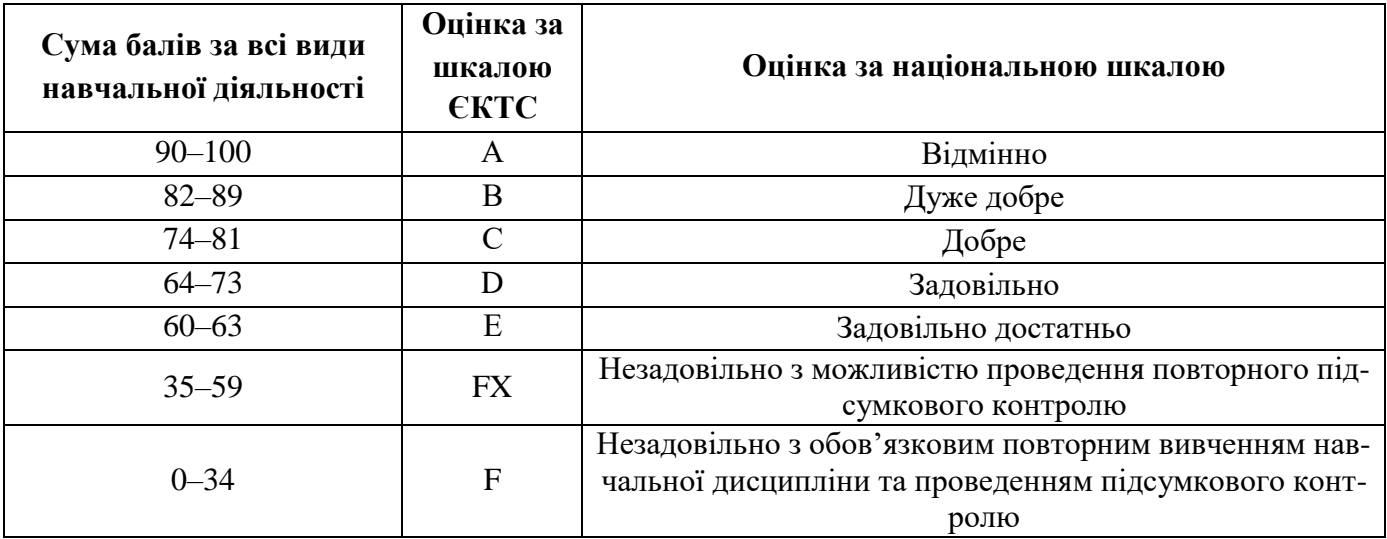

#### **Розділ 6. Інформаційні джерела**

#### **Основна**

<span id="page-10-0"></span>1.Дистанційний курс «Автоматизоване проектування об'єктів готельної індустрії» для студентів спец. 241 «Готельно-ресторанна справа» http://www2.el.puet.edu.ua/st/course/view.php?id=2548

2. Новітні комп'ютерні технології. – Кривий Ріг : Видавничий центр ДВНЗ «Криворізький національний університет», 2018. – Том XVI. – 317 с. : іл.

3. George Omura with Brian Benton. Mastering AutoCAD 2016 and AutoCAD LT 2016. – Published simultaneously in Canada, 2021. – 1046 p.

4. ДБН Б.2.2-12:2019. Планування і забудова територій . – Київ : Мінрегіонбуд України, 2019. – (Національний стандарт України).

5. ДБН Б.2.2-40:2018. «Інклюзівність будівель і споруд» . – Київ : Мінрегіонбуд України, 2019. – (Національний стандарт України).

6. ДБН А.2.2-3-2014. Склад та зміст проектної документації на будівництво: .– [Чинний від 2014-10- 01].– К.: Мінрегіонбуд України, 2014.– 33 с. – (Національний стандарт України).

7. ДБН Б.2.2-5:2018 : «Захисні споруди цивільного захисту» . – Київ : Мінрегіонбуд України, 2018. – 28 с. – (Національний стандарт України).

8. Кепко О.І., Чумак Н.М. Комп'ютерне проектування садово-паркових об'єктів: Навч. посібн. Умань: «Візаві», 2020. 196 с.

9. Люсія Бондар PRODUCT DESIGN IN UKRAINE. Предметний дизайн в Україні. Меблі, освітлення, декор.К. : Видавництво: ТОВ «УКМГРУПА», 2021. – 192 с.

10. Крижановская Н. Я., Вотінов М. А., Смірнова О. В. Основи ландшафтної архітектури та дизайну : підручник. Харків : ХНУМГ ім. О. М. Бекетова, 2019. – 348 с.

11.Володько О.В., Діговець О.О. Особливості проектування готелів ділового призначення:Збірник наукових статей магістрів навчально-наукового інституту харчових технологій, готельноресторанного та туристичного бізнесу, ПУЕТ: 2020. – C.18-22.

12. Володько О.В., Озерний В.В. Моделювання концептуального готелю категорії «\*\*\*\*\*» в графічному редакторі «Sweet Home-3d»/ Збірник тез Міжнародної наукової студентської конференції за підсумками науково-дослідних робіт студентів за 2020 рік, присвяченої 60-річчю «Актуальні питання розвитку науки та забезпечення якості освіти у ХХІ столітті» Полтавського університету економіки і торгівлі (30–31 березня 2021 року). Полтава ПУЕТ 2021 р. С.180-181.

13. М. В. Мельник, О. В. Володько. Візуальні елементи доступності в готелях відповідно до принципів універсального дизайну. Наука і молодь у ХХІ сторіччі : збірник матеріалів ІХ Міжнародної молодіжної науково-практичної інтернетконференції (м. Полтава, 30 листопада 2023 року). – Полтава : ПУЕТ, 2023. – С.84-86. URL: http://dspace.puet.edu.ua/handle/123456789/13377

#### **Розділ 7. Програмне забезпечення навчальної дисципліни**

- <span id="page-10-1"></span>Пакет програмних продуктів Microsoft Office.
- Програма для проектування дизайну інтер'єрів «Sweet home 3D».
- Графічний редактор «AUTOCAD».